機能一覧

Win = Windows 端末 Mac = Mac 端末 Lin = Linux 端末 iOS = iPhone / iPad And = Android Ent = Enterprise Edition Pro = Professional Edition Tel = テレワーク Edition LT = Light Edition 500 = 500 Clients Pack ST = Standard Edition S1=S1 Cloud Edition※1※39 S3=S3 Cloud Edition※1※39 S1H=S1H Cloud Edition※2※39 S3H=S3H Cloud Edition※2※39 M1=M1 Cloud Edition OP=オプション

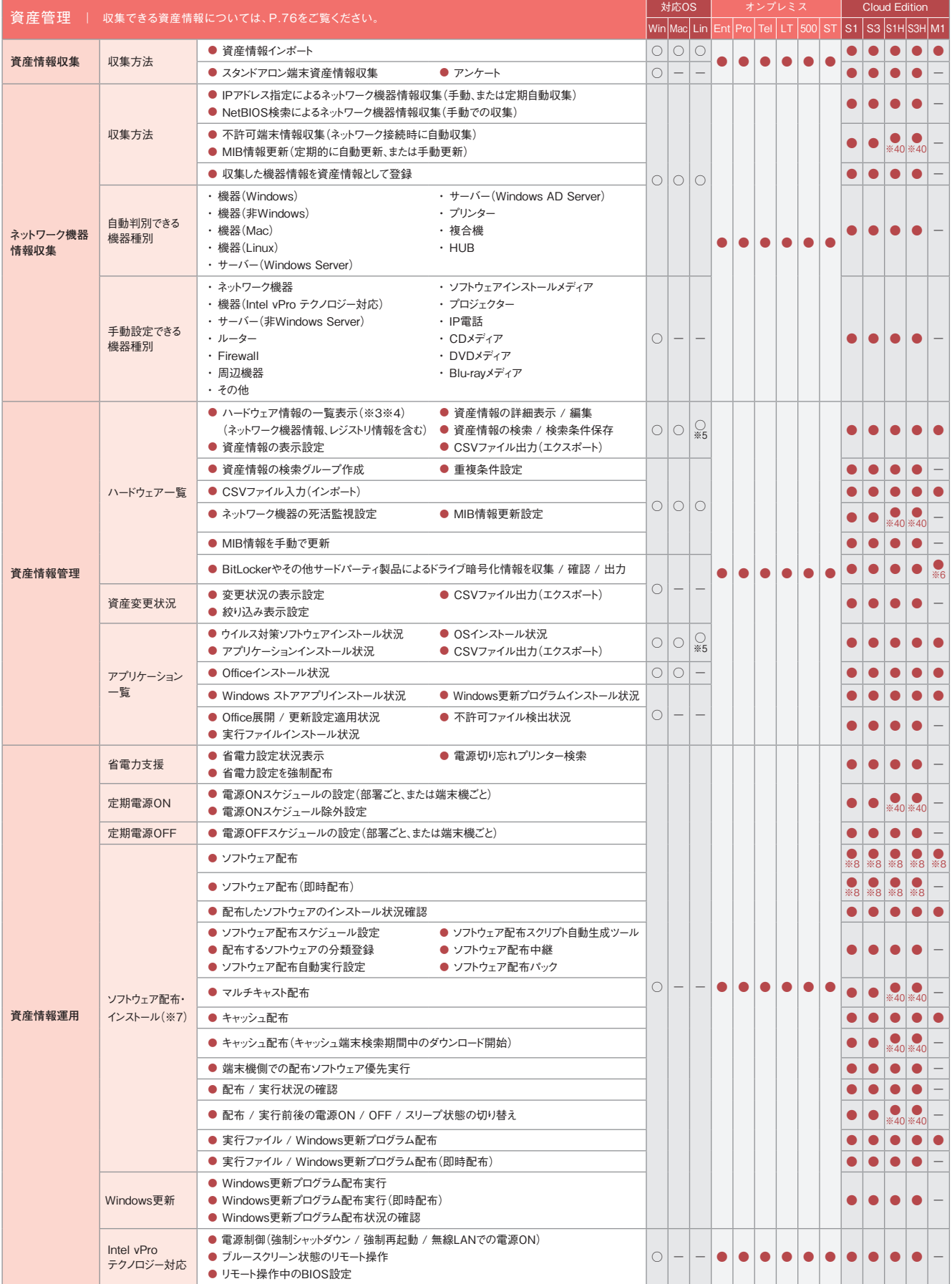

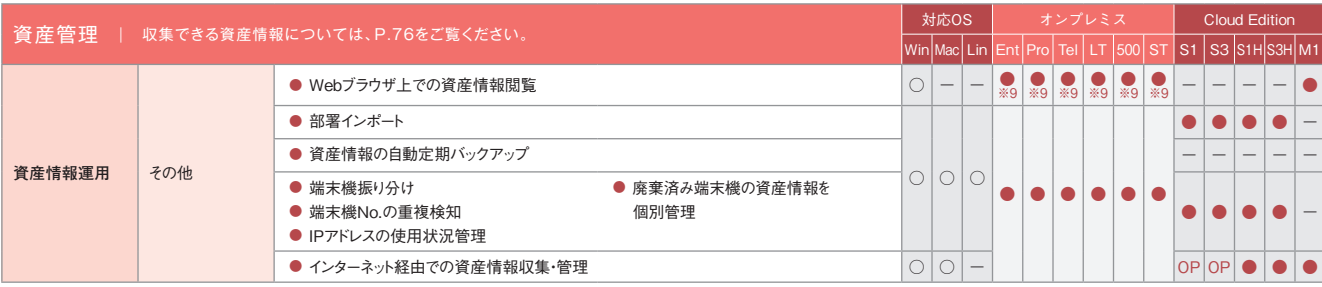

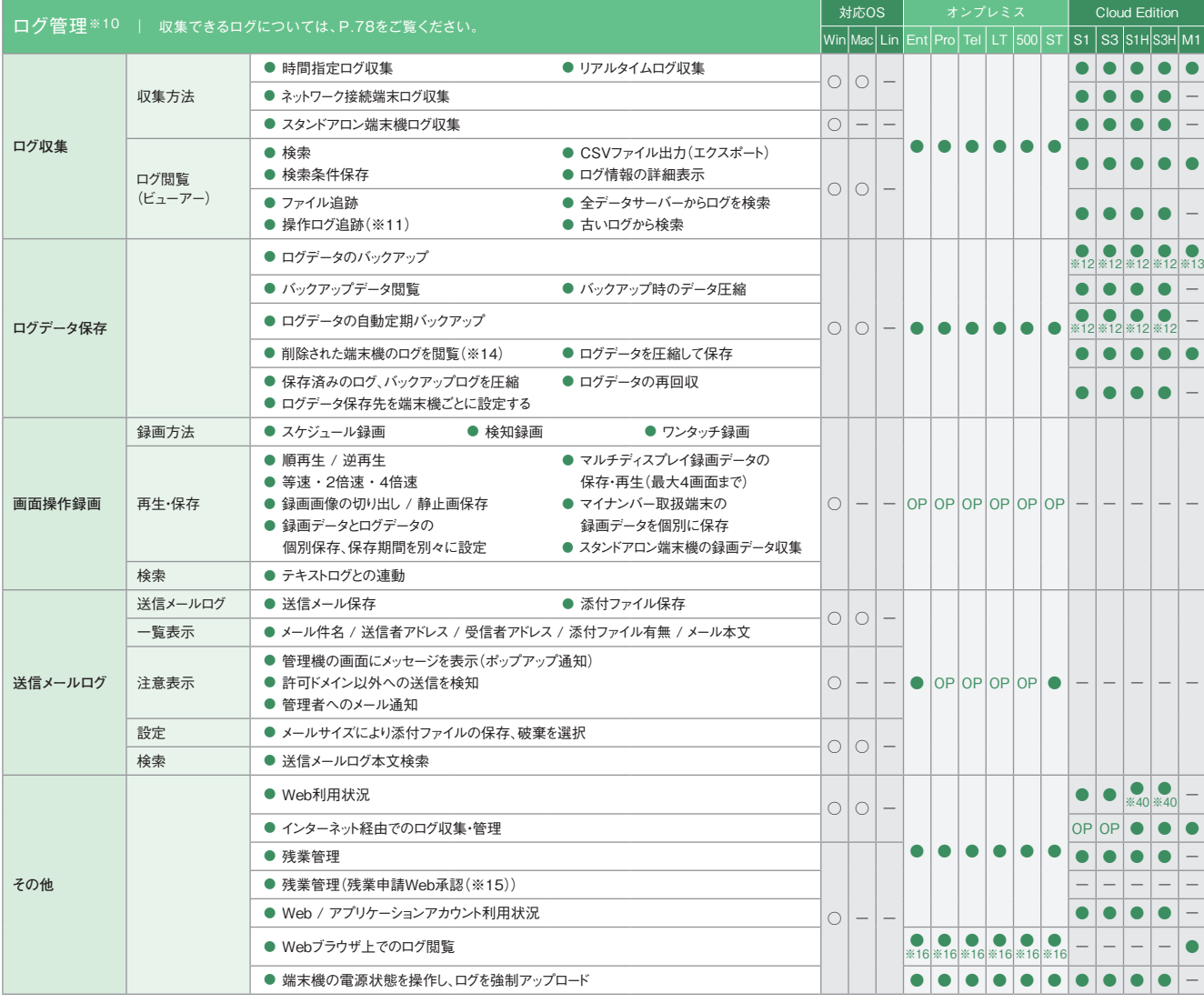

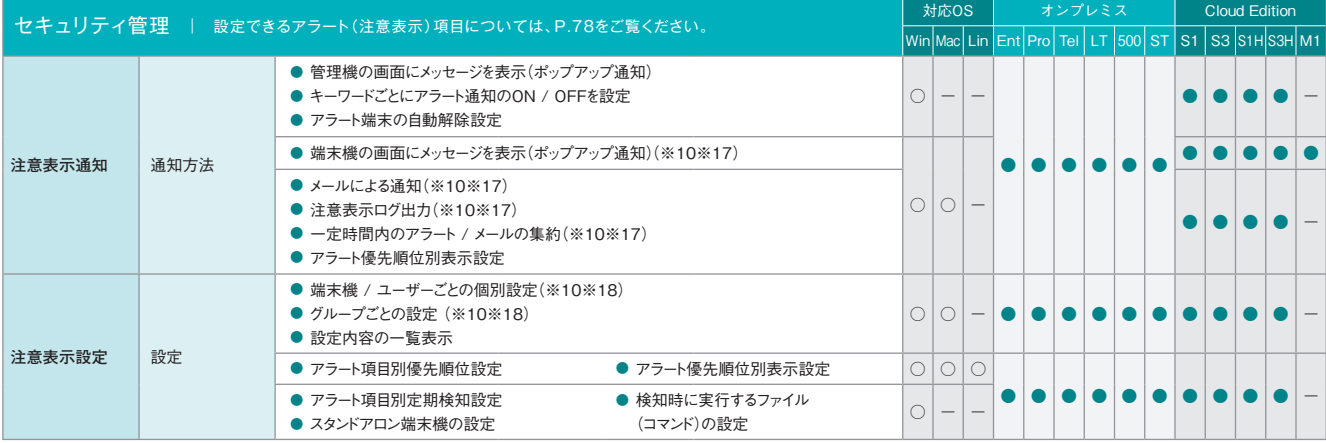

![](_page_2_Picture_1353.jpeg)

![](_page_2_Picture_1354.jpeg)

![](_page_2_Picture_1355.jpeg)

![](_page_3_Picture_1077.jpeg)

![](_page_3_Picture_1078.jpeg)

![](_page_3_Picture_1079.jpeg)

![](_page_3_Picture_1080.jpeg)

![](_page_4_Picture_822.jpeg)

![](_page_4_Picture_823.jpeg)

![](_page_4_Picture_824.jpeg)

![](_page_5_Picture_772.jpeg)

![](_page_5_Picture_773.jpeg)

![](_page_5_Picture_774.jpeg)

![](_page_6_Picture_543.jpeg)

・  医療機関向けオプション機能も別途ご用意しております。詳しくは、SKYMEC IT Managerのカタログをご参照ください。

※1 クラウドトのサーバーとクライアントPCとの接続にはVPNを利用します。社外でのクライアントPC利用時にVPN接続が行えない場合は HTTPS接続(オプション)を利用いただけます。 ※2 クラウドト のサーバーとクライアントPCとの接続にはHTTPSを利用します。また、VPN接続を利用いただくことも可能です。 ※3 Mac端末、Linux端末の場合、レジストリ情報の表示はできません。 ※4 M1 Cloud Editionでは、ネットワーク機器情報・レジストリ情報の収集は行えません。 ※5 M1 Cloud Editionでは対応していません。 ※6 BitLockerの暗号化状態のみ収集できます。 ※7 Mac端末、Linux端末では アップデーターの配布・実行のみ対応しています。 ※8 配布できるソフトウェアの合計サイズの上限は20GBです。 ※9 Windows端末上でのみ閲覧できます。対象となる資産情報は、Windows端末、 Mac端末、Linux端末から収集できます。 ※10 Mac端末の対応OSは、Mac OS X 10.5以降のバージョンとなります。 ※11 「アクセスPCの前後の操作ログを追跡」は、端末機(Mac)で共有フォルダに アクセスした場合には追跡できません。 ※12 収集したログはクラウド上に3か月間保管されます。また、クライアントPC1台あたりの規定保管容量は、S1 Cloud Editionが93MB、S3 Cloud Editionが 558MBです。保存期間の延長や規定保存容量を超過される場合は「ログ保管容量追加オプション(1TB単位)」が必要です。 ※13 収集したログはクラウド上に1年間(366日)保管されます。ログはWeb 管理コンソールから月単位でダウンロードすることも可能です。 ※14 データサーバーに保存されたログを閲覧できます。 ※15 残業申請Web承認における承認処理は、iOSではSafari、Androidでは Google Chromeで行えます。 ※16 Windows端末上でのみ閲覧できます。対象となる資産およびログ情報は、Windows端末、Mac端末から収集できます。 ※17 Mac端末には、「記憶媒体 / メディア 使用」アラート、「記憶媒体 / メディア使用(棚卸期間超過)」アラートの場合のみ対応します。 ※18 Mac端末に対しては、端末機デバイスアラートのみ設定できます(ユーザーごとの設定はできません)。 ※19 Windows Vista / Windows Server 2008以降のOSのみ遮断できます。 ※20 eSATA接続ハードディスクの管理は、端末機(Windows)に接続されたものに対してのみ行われます(ただし、 Windows 2000は除く)。端末機(Linux)は非対応です。 ※21 eSATA接続ハードディスクは管理対象外です。 ※22 Windows端末では、Windows 2000は管理対象外です。 ※23 メディア登録時は 別途、管理番号やメディア種別などの登録が必要です。 ※24 特定フォルダへのファイル持ち出しは、「ITセキュリティ対策強化」機能<オプション(LT/500/ST)>が必要です。 ※25「外付けデバイス& ファイル暗号化」機能<オプション(Ent/Pro/Tel/LT/500/ST)>として提供します。 ※26 Mac端末、Linux端末で検知できないアラートについては、syslogが出力できません。 ※27 各レポートへのアク セスはWindows端末のみ対応しています。 ※28 ダウンロードしたテンプレートによっては、Mac端末のログ集計が行えないものもあります。 ※29 Mac端末では、減色設定ができないなど、一部適用されな い設定項目があります。 ※30 「画面操作録画」機能<オプション(Ent/Pro/Tel/LT/500/ST)>が必要です。 ※31 事前に専用ツールをWindowsのタスクスケジューラなどのジョブ管理システムで定 期的に実行するように登録しておく必要があります。 ※32 ログ収集などのログ管理機能は搭載しておりません。 ※33 対応するLinuxディストリビューションについてはP.84「動作環境」をご覧ください。 ※ 34 M1 Cloud Editionでは、デスクトップ画像の表示に対応していません。※35 Web管理コンソールに専用アカウントでログインすることで、パスワード認証を行います。 ※36 「送信メールログ」機能<オ プション(Pro/Tel/LT/500)>と「外付けデバイス&ファイル暗号化」機能<オプション(Ent/Pro/Tel/LT/500/ST)>が必要です。 ※37 「SKYSEA Client View for MDM(iPhone / iPad対応)」オ プションでのみ利用いただけます。 ※38 専用ツールで収集したデータをインポートすることで登録できます。 ※39 管理機とクライアントPCが直接通信できない環境では一部利用できない機能があります。 ※40 VPN接続環境下においてのみ利用いただけます。 ※41 「アプリケーション利用 / Webシステム用グループ集計」、「プリンター印刷 / Webシステム用グループ集計」、「Webアクセス(ドメイン毎) / Webシステム用グループ集計」、「外部記憶書き出し / Webシステム用グループ集計」は利用いただけません。

![](_page_7_Picture_587.jpeg)

![](_page_8_Picture_576.jpeg)

![](_page_8_Picture_577.jpeg)

![](_page_8_Picture_578.jpeg)

![](_page_9_Picture_900.jpeg)

![](_page_9_Picture_901.jpeg)

![](_page_10_Picture_842.jpeg)

![](_page_11_Picture_721.jpeg)

※1 Mac端末、Linux端末の場合、印刷システムとして「CUPS」が使用されている必要があります。 ※2 ハードウェア情報の詳細表示画面でのみ表示されます。 ※3 M1 Cloud Editionでは対応していま せん。 ※4 一部の資産情報の収集には対応していません。 ※5 製造元、ドライバー、ドライバーの説明、ドライバーファイル、デバイスIDの情報が取得できます。ただし、モニタードライバー情報は、Windows XP / Windows Server 2003以前のOSでは取得できません。 ※6 「モニターシリアル」は、仮想マシンでは取得できません。また、機種によっては取得できない場合があります。 ※7 取得できるのは、PCと直 接接続しているネットワークプリンターかつ、レジストリにIPアドレスが存在する場合のみです。 ※8 Mac端末では一部収集できない項目があります。詳しくは、「Mac端末運用管理について(P.97)」をご覧くだ さい。 ※9 「サーバー監査」(オプション)のオプション機能として提供します。 ※10 画面操作録画はすべてオプションです。 ※11 「アプリケーション実行中の特定操作」のみユーザーアラートは設定できま せん。 ※12 「外付けデバイス&ファイル暗号化」機能(オプション)として提供します。 ※13 メディアを対象とするアラートには対応していません。 ※14 Mac端末の場合、OSデバイスへの書き込みは禁止さ れますが、管理機上では対象のMac端末に対するアラートは発生しません。 ※15 Mac端末では、CD / DVD / ブルーレイドライブへの記憶媒体書き込み制限はできません。またブランクディスクを挿入した 場合は、記憶媒体使用制限もできません。 ※16 eSATA接続ハードディスクは設定対象外です。 ※17 Windows Vista / Windows Server 2008以降のOSに対応しています。 ※18 本アラート項目を利 用するには、「送信メールログ」機能<オプション(Pro/Tel/LT/500)>と、「外付けデバイス&ファイル暗号化」機能<オプション(Ent/Pro/Tel/LT/500/ST)>が必要です。 ※19 Dropboxおよび Dropbox Pro / Business / Enterpriseに対応しています。 ※20 Web版のGoogleドライブでの操作は、Mac端末にも対応しています。※21 「名刺 / 会社情報のダウンロード」操作は、Mac端末にも対応 しています。 ※22 VPN接続環境下においてのみ対応しています。 ※23 SSIDはログオン状態のときのみ取得されます。